# **TORNOS**

# Macros d'usinage Tornos Machines ISO

# **TORNOS**

## **Contenu**

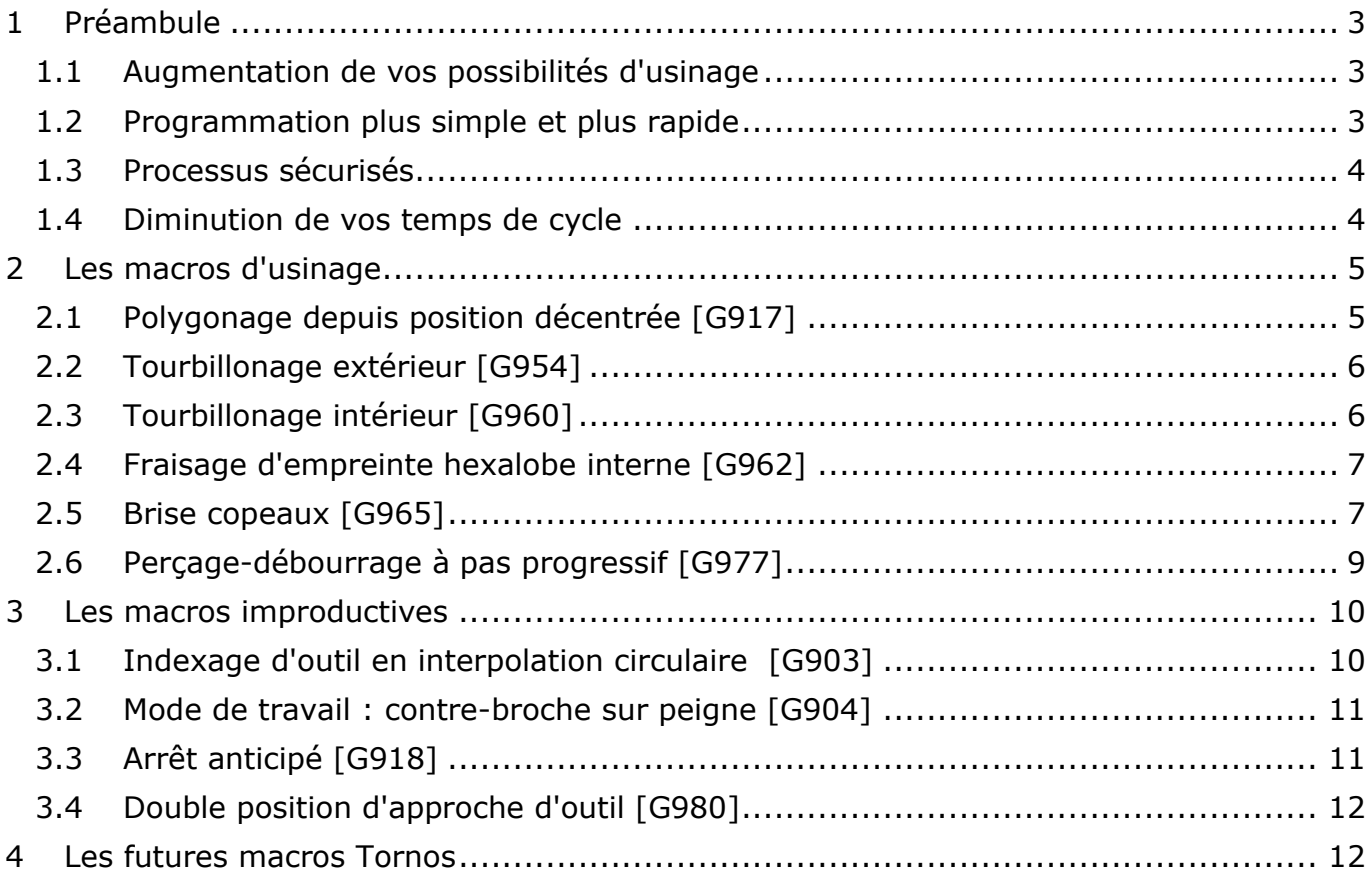

# <span id="page-2-0"></span>**1 Préambule**

Tornos offre à ses clients depuis de très nombreuses années les désormais célèbres macros de séquencement du programme *(G910, G912, G913, ...)* qui automatisent le cycle d'une pièce en fonction de paramètres de bases tel que: la longueur de pièce, le diamètre de barre, le numéro d'outil de coupe, etc..

Tornos va désormais plus loin en proposant, pour ses machines ISO, des macros dites "d'usinage" et des macros dites "improductives".

Ces macros peuvent vous apporter:

- ➢ Une augmentation de vos possibilités d'usinage
- ➢ Une programmation plus simple et plus rapide
- ➢ Des processus sécurisés
- ➢ Une diminution de vos temps de cycle

### <span id="page-2-1"></span>**1.1 Augmentation de vos possibilités d'usinage**

Les macros d'usinage, augmentent vos possibilités d'usinage et vous permettent de vous atteler à des pièces plus complexes.

Certaines macros peuvent même vous éviter d'avoir à acquérir d'onéreux logiciels FAO pour faire des usinages en interpolant 3 axes (G960/G962).

### <span id="page-2-2"></span>**1.2 Programmation plus simple et plus rapide**

Votre programmation est beaucoup plus simple et rapide. Vous n'aurez plus à programmer des usinages sur des dizaines voir des centaines de lignes de codes. Vous n'aurez plus non plus à passer des heures à calculer une série de points.

Un simple appel de macro G9xx suivi des arguments de paramétrage suffit.

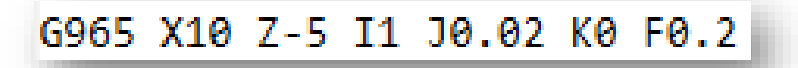

Les macros Tornos couplées aux assistants de programmation de notre logiciel "TISIS" rendent accessible à tous la programmation d'usinages complexes.

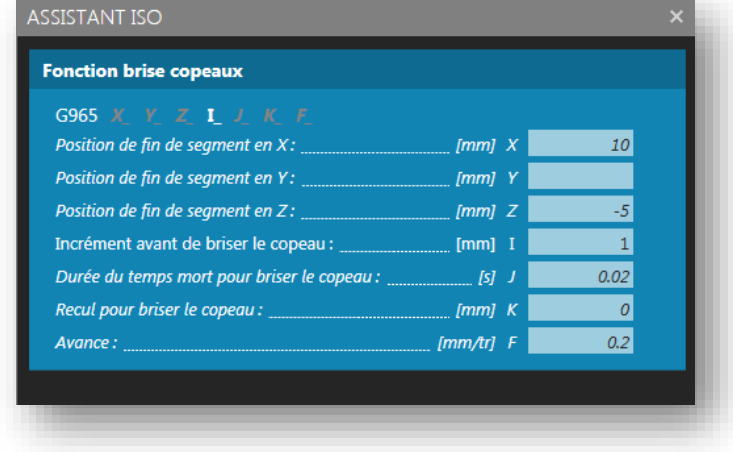

### <span id="page-3-0"></span>**1.3 Processus sécurisés**

Certaines macros Tornos, vous permettent également de sécuriser vos processus d'usinage, par exemple en gérant mieux vos copeaux (G918/G965/G977), mais également en améliorant vos déplacements d'outils lors de mouvements improductifs (G903/G980).

De plus, si le software détecte une incohérence dans le paramétrage d'une macro, une alarme bloque l'interprétation du programme afin d'éviter tous risques de casse d'outils.

### <span id="page-3-1"></span>**1.4 Diminution de vos temps de cycle**

Certaines macros Tornos vous permettent également de diminuer vos temps de cycle par exemple en optimisant au maximum vos approches d'outils (G980), en gérant mieux vos copeaux (G965) ou en ayant des processus d'usinage parfaits (G904/G977).

# <span id="page-4-0"></span>**2 Les macros d'usinage**

Les macros d'usinage sont des fonctions qui permettent l'usinage d'une partie de votre pièce par enlèvement de copeaux. Voyons quelques une de ces macros.

## <span id="page-4-1"></span>**2.1 Polygonage depuis position décentrée [G917]**

Les géométries particulières de l'appareil à polygoner peuvent poser problème pour polygoner une pièce.

Cette fonction est intéressante lorsqu'il n'est pas possible d'attaquer la matière horizontalement (sur l'axe X) faute de course suffisante.

Cette macro permet d'attaquer la matière en biais sur 2 axes simultanés (X et Y).

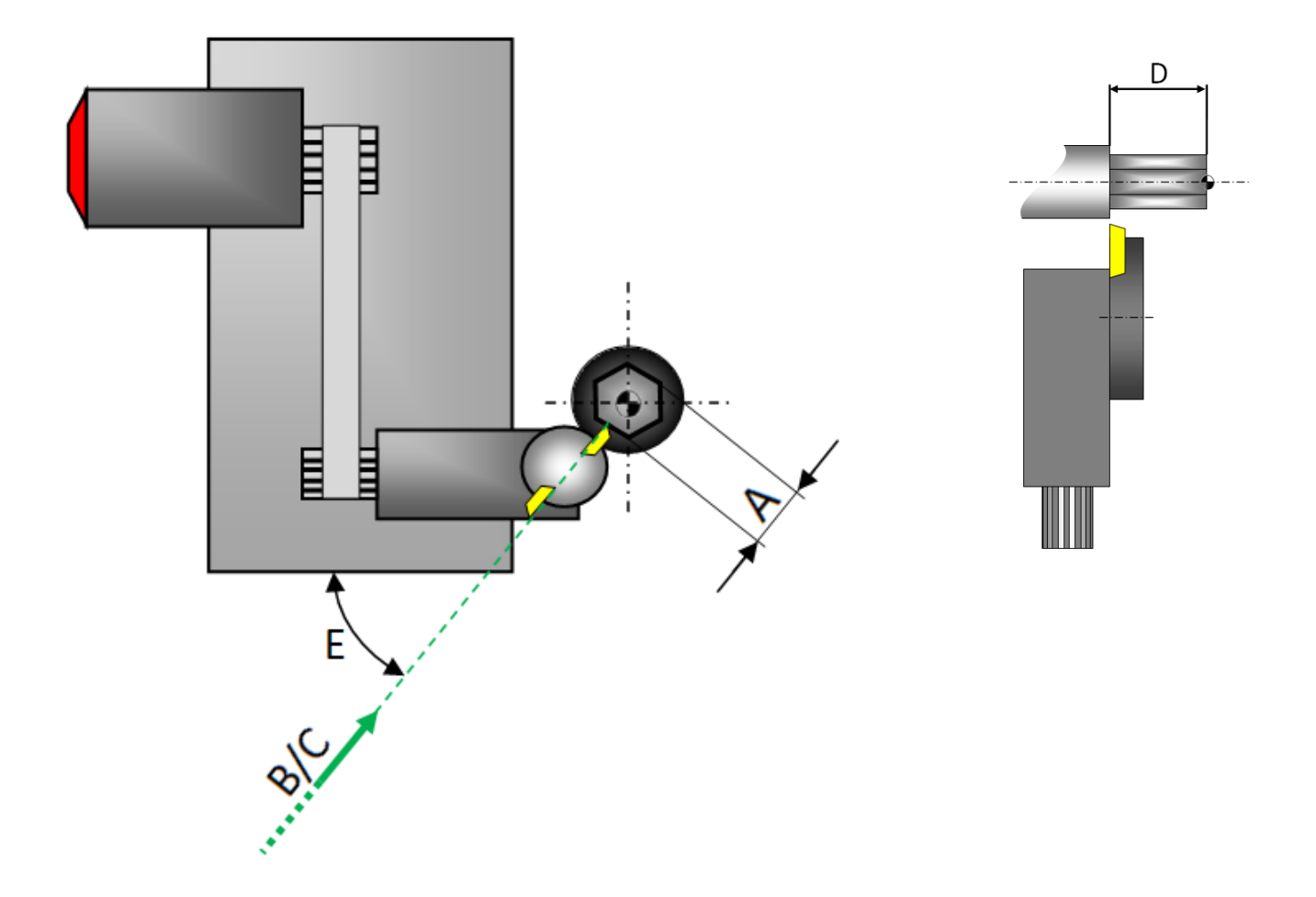

# TORNOS

## <span id="page-5-0"></span>**2.2 Tourbillonage extérieur [G954]**

Cette fonction permet l'usinage d'un filet extérieur grâce à l'appareil à tourbillonner. Elle vous permet de programmer cet usinage en toute simplicité sans avoir à faire le moindre calcul.

#### *Pourquoi le tourbillonnage ?*

*Les matériaux difficiles à usiner, tels que le titane et les aciers inox implantables, nécessitent des conditions de coupe idéales et adaptées. La forme des filets destinés aux implants est généralement spécifique à ce domaine et ne doit présenter aucune bavure. Une fois usiné, le filet doit être à la fois très coupant et résistant pour permettre une implantation dans la matière osseuse parfaite et sans risques pour le patient. Le tourbillonnage de filets autorise des vitesses de coupe supérieures aux opérations de filetage traditionnelles. Les différentes arêtes de coupe engagées dans la matière à des vitesses de rotation très élevées garantissent la maîtrise des copeaux et de leur forme, facilitant ainsi leur évacuation.*

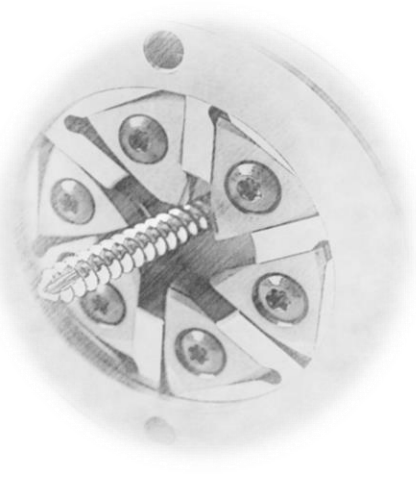

## <span id="page-5-1"></span>**2.3 Tourbillonage intérieur [G960]**

Cette fonction composée de puissants algorithmes vous permet la réalisation de tourbillonnage de filets intérieurs longitudinaux, transversaux ou inclinés par une interpolation sur 3 axes.

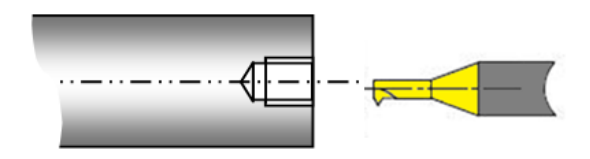

#### *Avantages du processus:*

- *- Faibles efforts de coupe*
- *- Qualité générale des états de surface supérieure*
- *- Réalisation du filet en une seule passe*
- *- Parfaite maîtrise des copeaux (fines particules)*
- *- Durée de vie des outils prolongée et possibilité de réaffûtage des outils*
- *- Longueur de tourbillonnage jusqu'à 200 mm*
- *- Pas de présence de bavures*

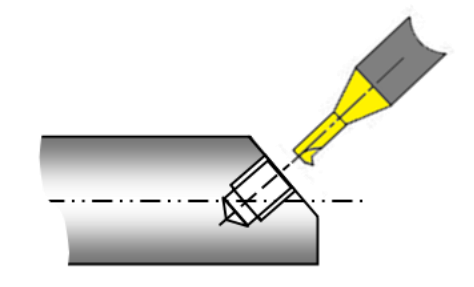

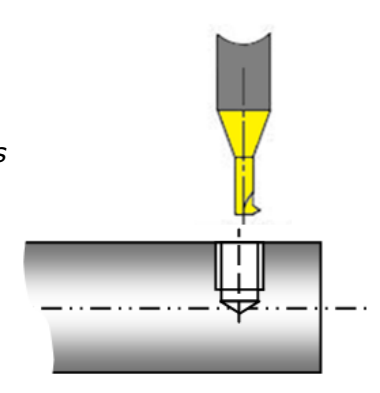

.

# **TORNOS**

### <span id="page-6-0"></span>**2.4 Fraisage d'empreinte hexalobe interne [G962]**

Cette fonction permet la réalisation d'un fraisage hexalobe interne en toute simplicité. L'usinage s'effectue avec une micro-fraise en bout par une interpolation 3 axes (plongée hélicoïdale)

La macro fonctionne aussi bien avec un usinage avec les axes X-Y-Z qu'avec les axes X-C-Z (coordonnées polaires).

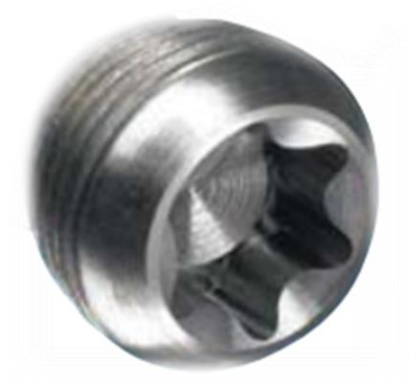

Il est possible de choisir directement le numéro d'empreinte hexalobe selon la norme 10664 ou de paramétrer soi-même la grandeur et le nombre de lobes pour des applications plus spécifiques.

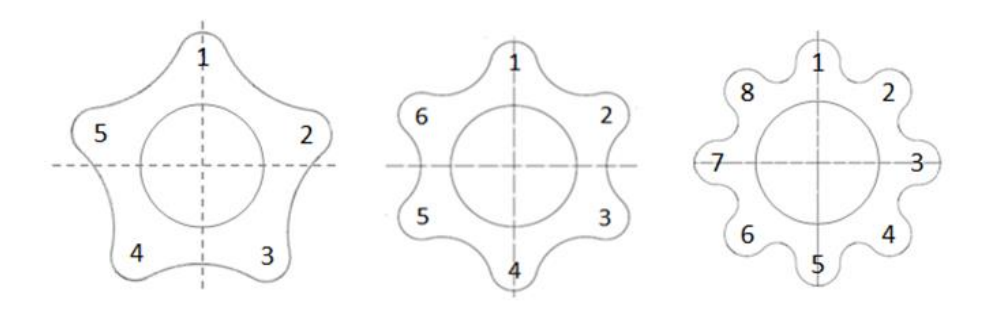

<span id="page-6-1"></span>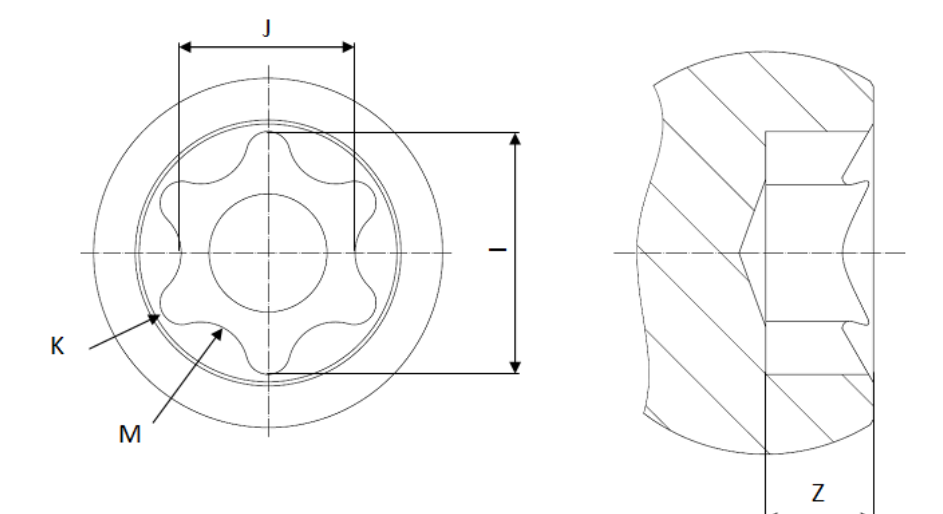

# **TORNOS**

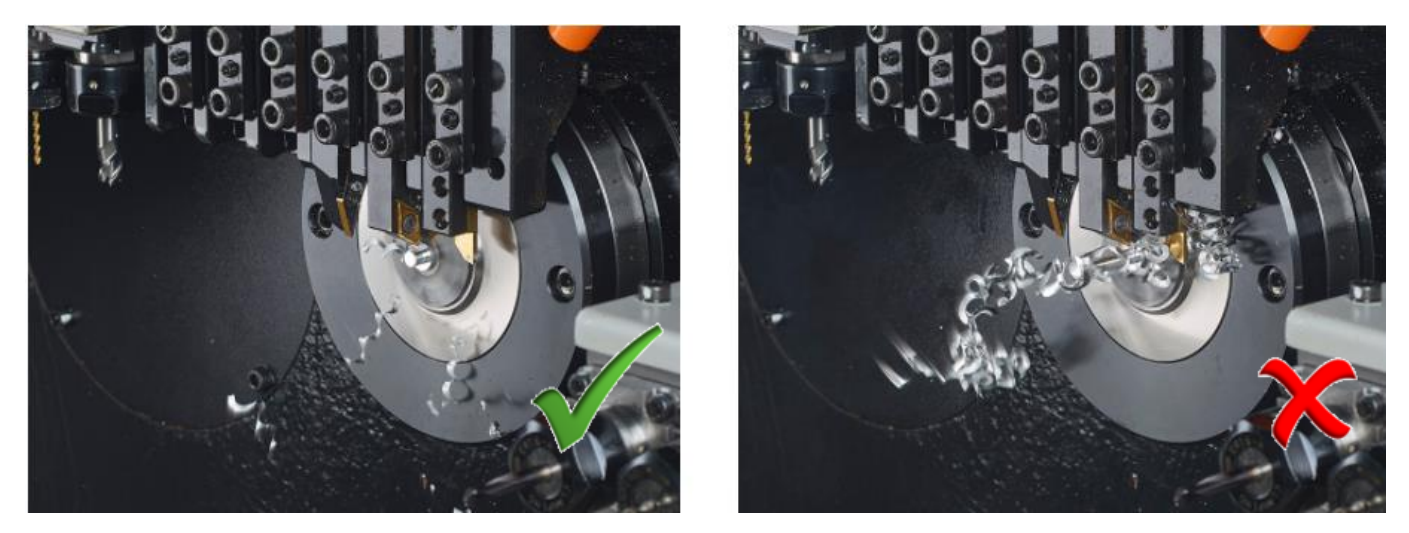

Cette fonction permet d'usiner un segment linéaire en brisant le copeau à intervalle régulier. Elle fonctionne aussi bien pour des opérations de tournage, perçage, fraisage, ... Le fait de pouvoir paramétrer la longueur de vos copeaux est un grand avantage, cela vous apporte entre autre:

- ➢ une réduction des risques d'incendie
- $\triangleright$  une réduction des arrêts machine
- ➢ une augmentation de la durée de vie des outils
- ➢ une amélioration de l'évacuation des copeaux

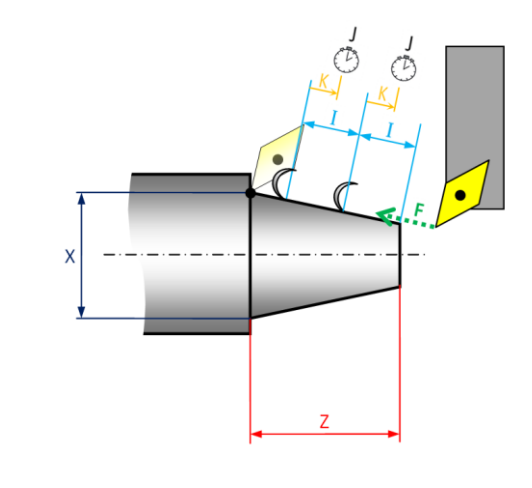

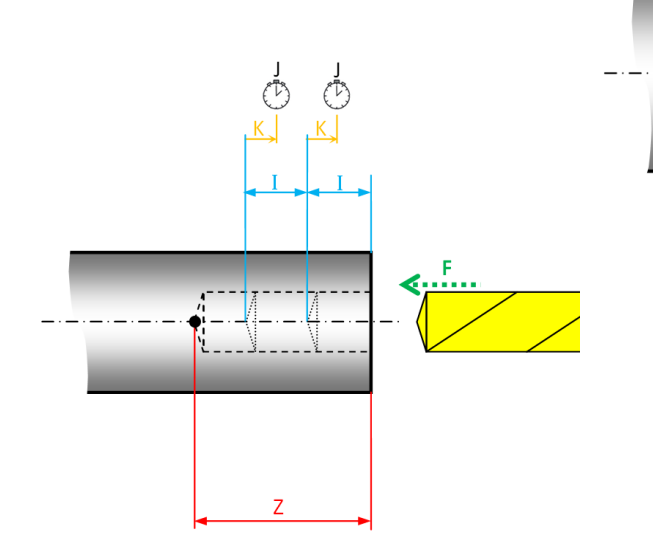

## <span id="page-8-0"></span>**2.6 Perçage-débourrage à pas progressif [G977]**

Cette fonction est très intéressante, car contrairement à un cycle de perçage-débourrage classique, elle permet de progressivement diminuer la profondeur de passe afin de garantir la rectitude de vos perçages, un temps de cycle optimal et une très bonne évacuation des copeaux.

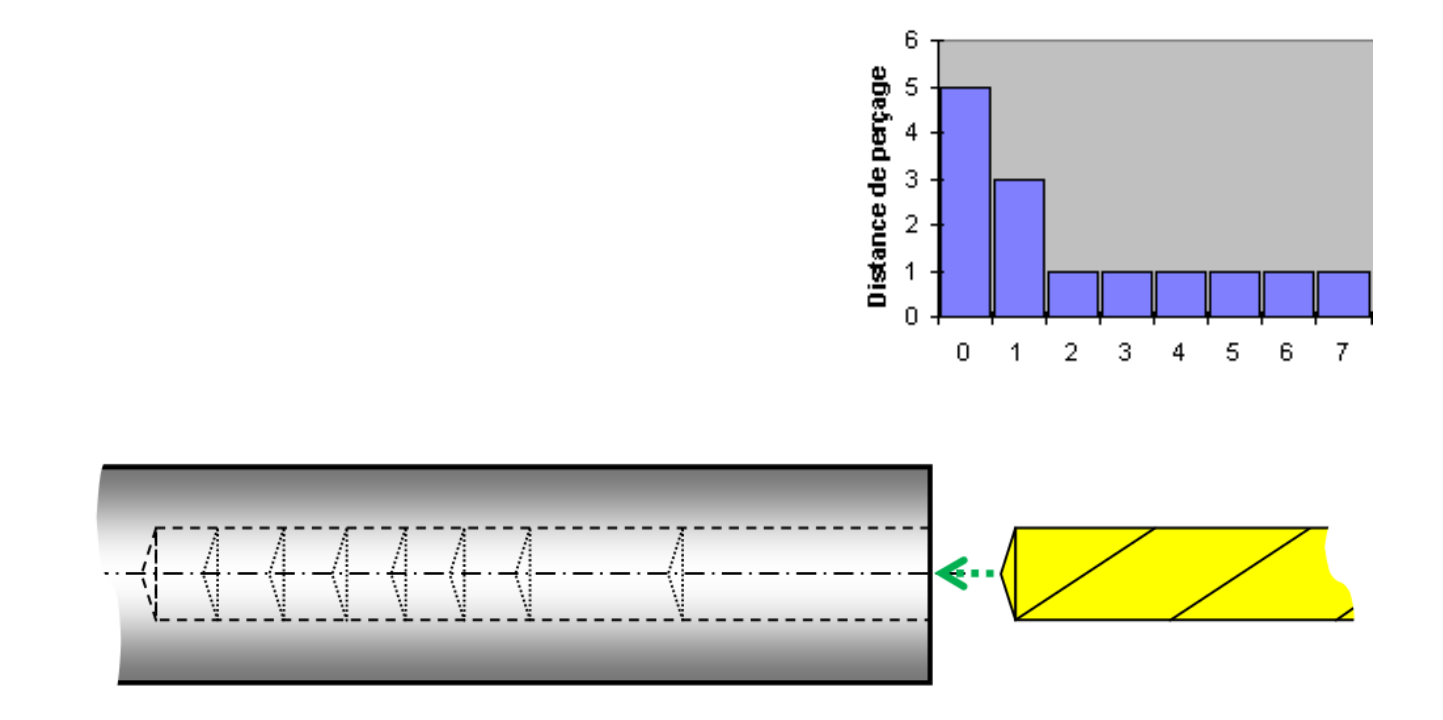

# <span id="page-9-0"></span>**3 Les macros improductives**

Les macros improductives sont des fonctions qui ne génèrent pas directement de copeaux, mais qui préparent la machine à son prochain usinage. Voyons quelques unes de ces macros.

## <span id="page-9-1"></span>**3.1 Indexage d'outil en interpolation circulaire [G903]**

Sur les machines disposant de plusieurs systèmes d'outils indépendants, il est recommandé d'indexer les outils du second système pendant que le premier est en cours d'usinage. Ceci vous permet d'avoir des temps de cycle optimaux.

Cela dit, cette méthode présente l'inconvénient de générer des mouvements brusques dans la machine pendant qu'un outil se trouve dans la matière. Ce dernier phénomène, peut engendrer des marques sur la pièce ainsi qu'une usure prématurée des outils en cours d'usinage.

L'indexage d'outil par la fonction G903 présente l'avantage de lisser la trajectoire des axes et avec une avance d'indexage judicieusement choisie, vous évite complètement les à-coups dans la machine.

L'autre avantage de cette méthode, est de considérablement diminuer les risques de collision en phase de réglage de votre machine.

Indexage en interpolation circulaire

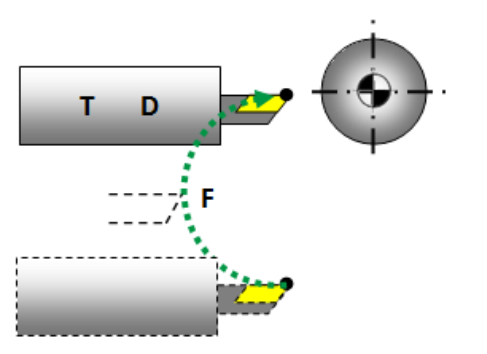

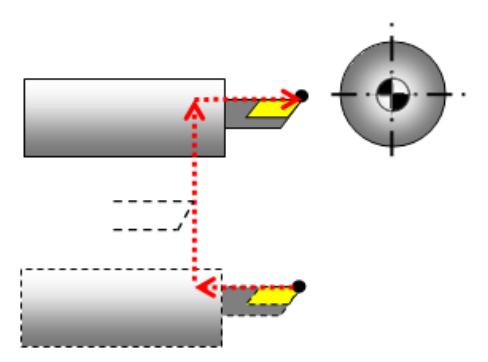

Indexage traditionnel

Veuillez noter que le Gantt du logiciel TISIS permet de déterminer très facilement l'avance d'indexage idéale pour arriver en position d'usinage au bon moment.

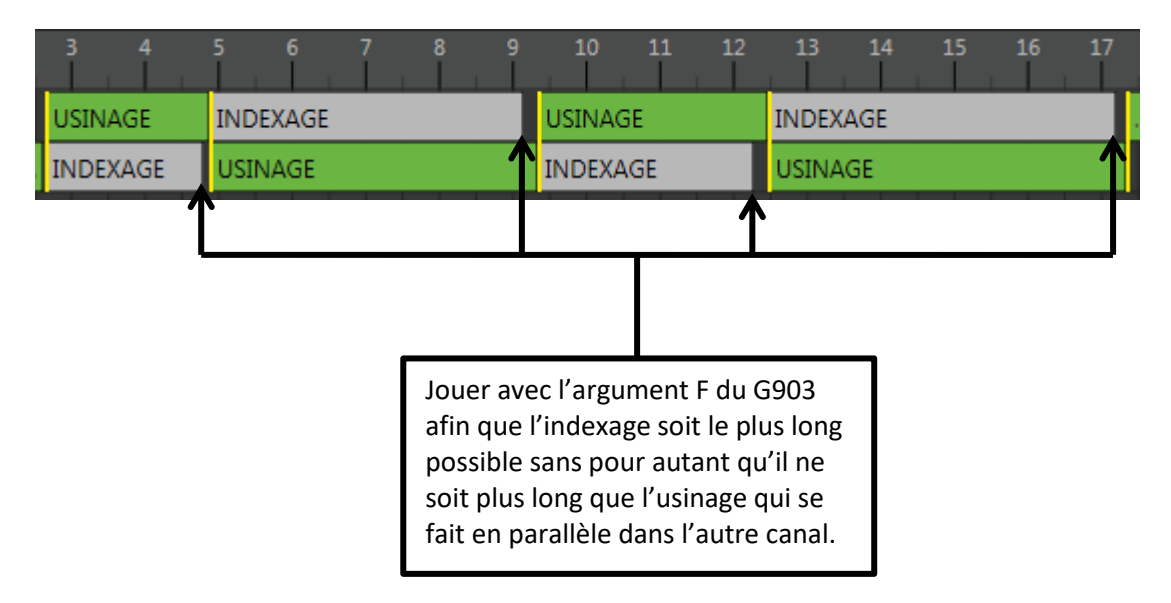

### <span id="page-10-0"></span>**3.2 Mode de travail : contre-broche sur peigne [G904]**

Cette fonction active un mode permettant de travailler avec la contre-broche sur un outil du peigne, comme s'il s'agissait d'un outil de contre-opération.

Une fois le mode activé vous pouvez programmer votre usinage en toute simplicité comme si vous programmiez un usinage avec un outil de contre-opération.

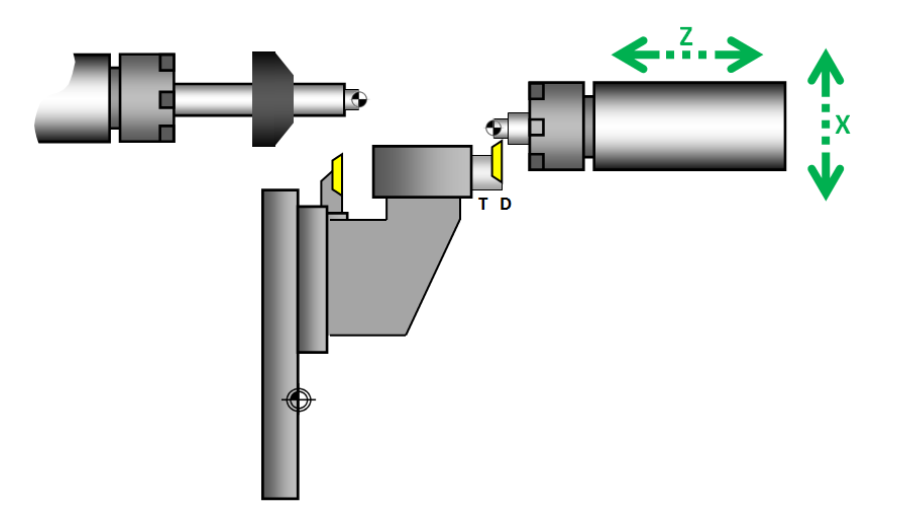

## <span id="page-10-1"></span>**3.3 Arrêt anticipé [G918]**

Cette fonction permet de faire des arrêts de programme à fréquence régulière.

Il peut parfois être intéressant, de faire des arrêts, par exemple, tous les 200 cycles lorsqu'il y a besoin d'une intervention manuelle de l'opérateur pour enlever les copeaux dans la machine.

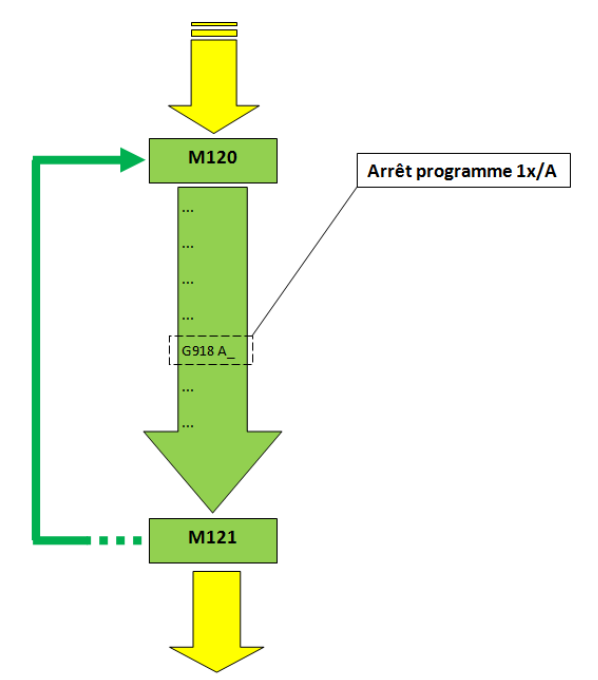

Si vous bénéficiez de l'option "Pack connectivité" vous serez directement informé sur votre PC ou votre smartphone que votre machine est à l'arrêt et en attente d'une intervention humaine pour enlever les copeaux.

## <span id="page-11-0"></span>**3.4 Double position d'approche d'outil [G980]**

Cette fonction vous permet d'avoir deux positions d'approches d'outil différentes entre la phase de réglage et la phase de production de votre machine. Le passage d'une phase à l'autre est possible via une case à cocher sur l'écran de la CNC (T-MI).

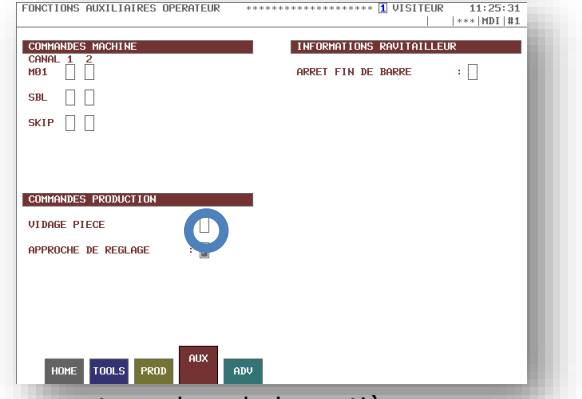

Ce principe vous permet de positionner vos outils extrêmement proches de la matière en avance rapide, sans risquer de venir taper grâce à une approche plus éloignée lorsque vous êtes en phase de réglage de vos outils.

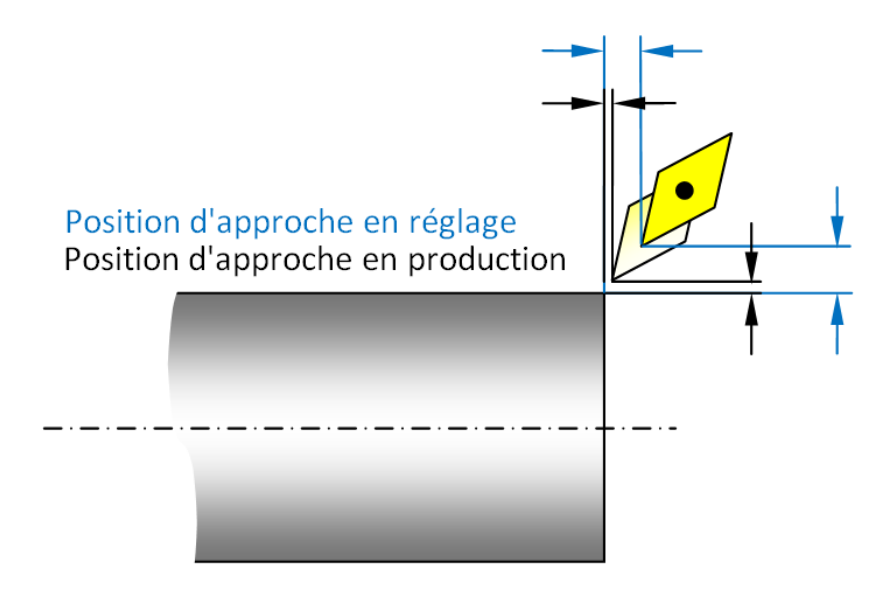

# <span id="page-11-1"></span>**4 Les futures macros Tornos**

Pour offrir toujours plus de possibilités à ses clients, Tornos a déjà prévu le développement des macros suivantes :

- $\triangleright$  Fraisage 6 pans interne
- $\triangleright$  Fraisage elliptique (implant coudé)

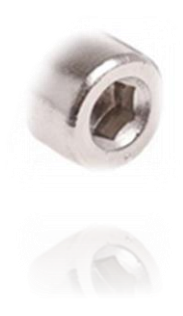

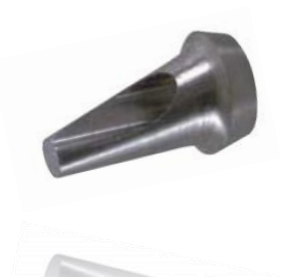